# CS 43: Computer Networks

## 04: HTTP: Methods, Cookies and Performance September 17, 2020

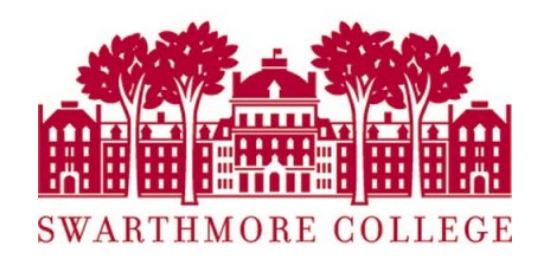

## Last class

- End-to-end argument
- Five-layer protocol stack – Protocols at each layer
- Example HTTP Request

## **Today**

- HTTP
	- GET vs. POST
	- response messages
	- Persistence vs. Non-persistence
- HTTP Performance and Cookies
- Server-side Socket Programming

## Last class: Five-Layer Internet Model

Application: the application (e.g., the Web, Email)

Transport: end-to-end connections, reliability

Network: routing

Link (data-link): framing, error detection

Physical: 1's and 0's/bits across a medium (copper, the air, fiber)

## HITP request message

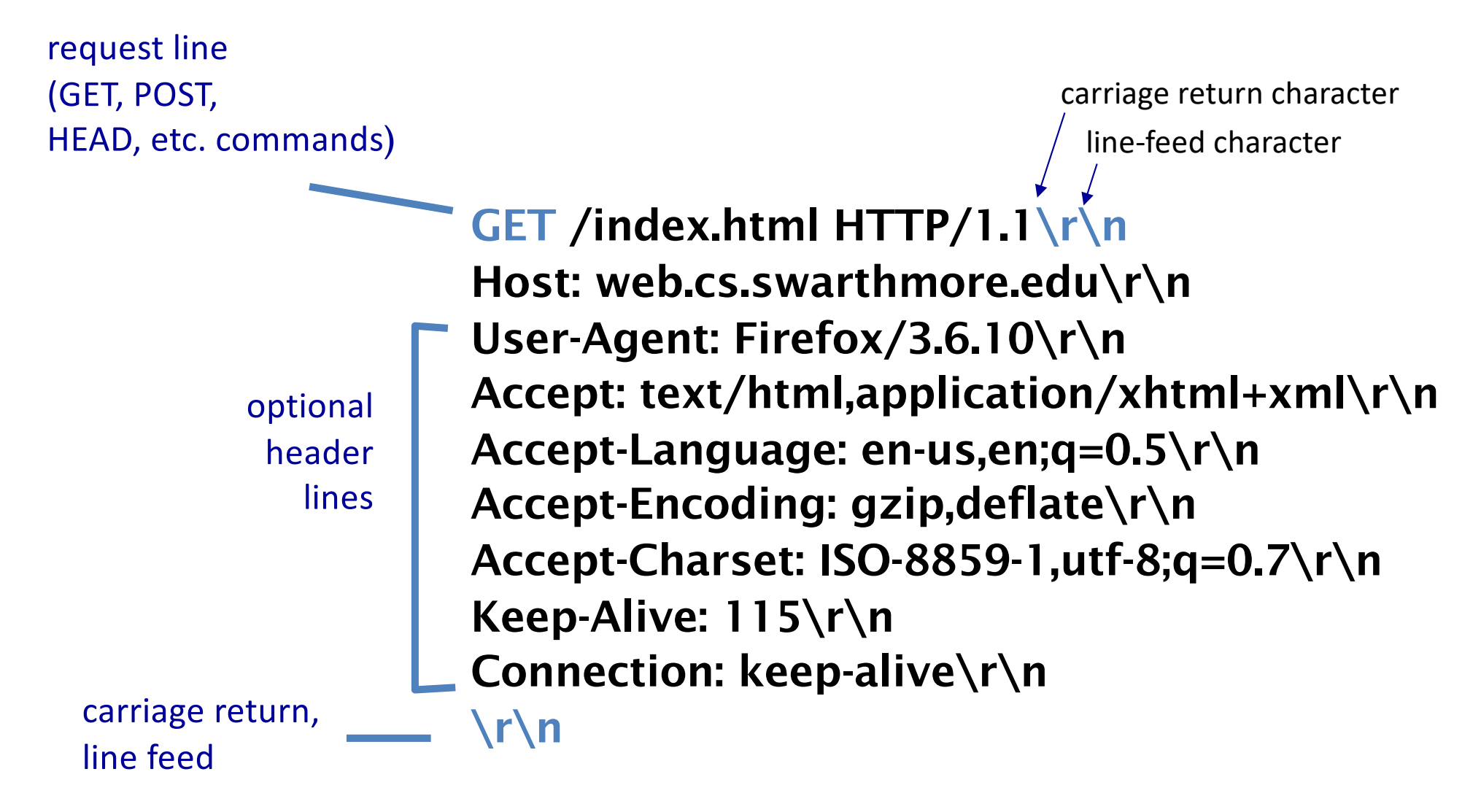

## Request Method Types ("verbs")

#### HTTP/1.0 (1996):

- GET:
	- Requests page.
- POST:
	- Uploads user response to a form.
- HEAD:
	- asks server to leave requested object out of response

#### HTTP/1.1 (1997 & 1999):

- GET, POST, HEAD
- PUT
	- uploads file in entity body to path specified in URL field
- DELETE
	- deletes file specified in the URL field
- TRACE, OPTIONS, CONNECT, PATCH
- Persistent connections

## Uploading form input

#### GET (in-URL) method:

- uses GET method
- input is uploaded in URL field of request line:

www.somesite.com/animalsearch?monkeys&banana

#### POST method:

- web page often includes form input
- input is uploaded to server in request entity body

GET can be used for idempotent requests

• Idempotence: an operation can be applied multiple times without changing the result (the final state is the same)

GET can be used for idempotent requests

• Idempotence: an operation can be applied multiple times without changing the result (the final state is the same)

Q: How many of the following operations are idempotent?

- I. Incrementing a variable III. Allocating Memory
- II. Assigning a value to a IV. Compiling a program variable
- -

- A. None of them
- B. One of them
- C. Two of them
- D. Three of them
- E. All of them

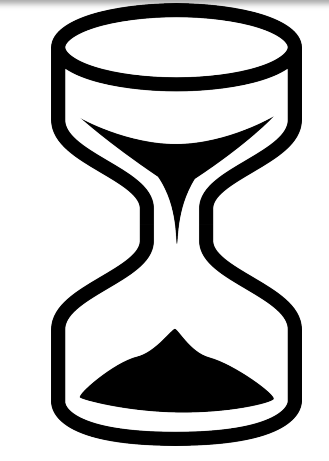

GET can be used for idempotent requests

• Idempotence: an operation can be applied multiple times without changing the result (the final state is the same)

Q: How many of the following operations are idempotent?

- I. Incrementing a variable III. Allocating Memory
- II. Assigning a value to a IV. Compiling a program variable
- 
- 

- A. None of them
- B. One of them
- C. Two of them
- D. Three of them
- E. All of them

GET can be used for idempotent requests.

• Idempotence: an operation can be applied multiple times without changing the result (the final state is the same)

POST should be when:

- A request changes the state of the server or DB
- Sending a request twice would be harmful: (Some) browsers warn about sending multiple post requests
- Users are inputting non-ASCII characters
- Input may be very large
	- You want to hide how the form works/user input

## When might you use GET vs. POST?

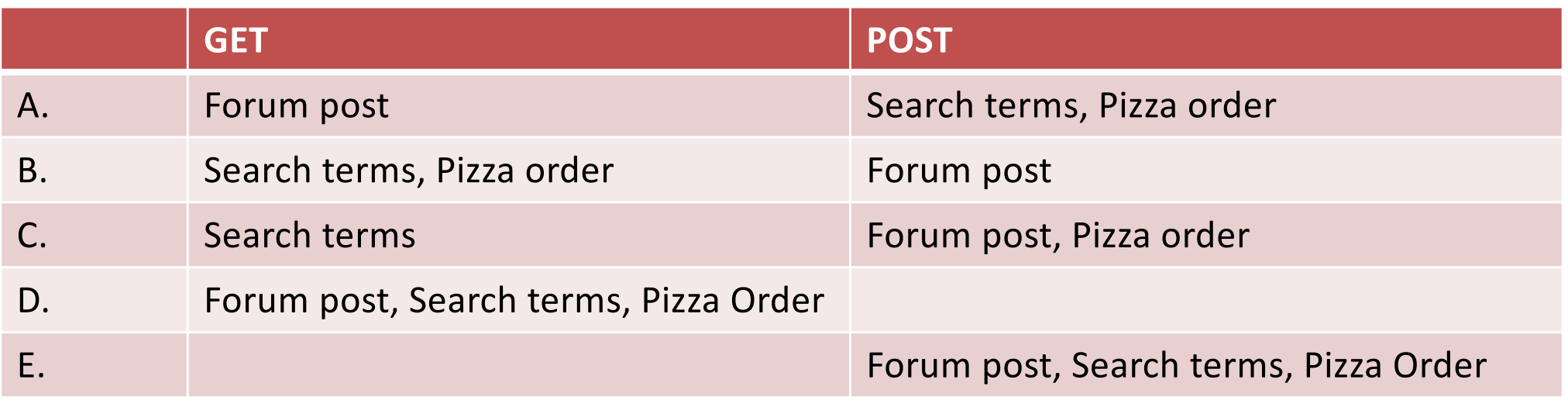

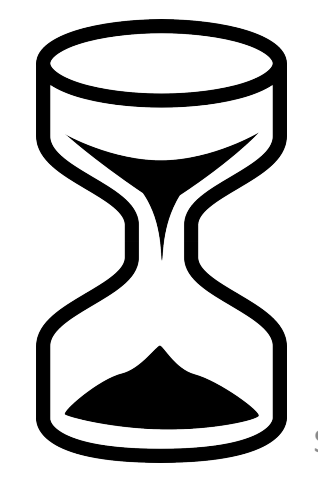

Slide 13

## When might you use GET vs. POST?

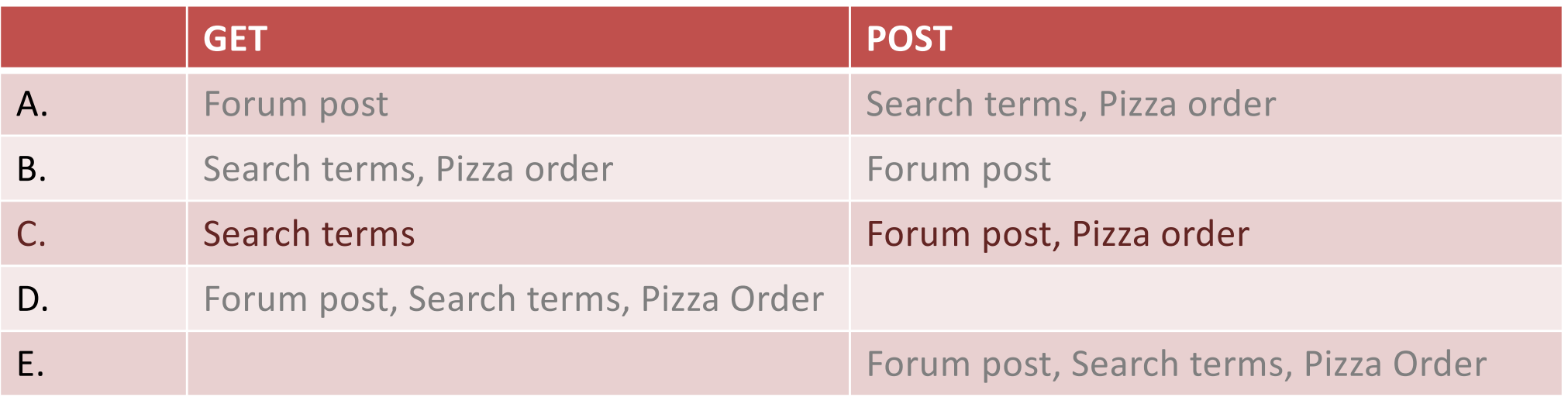

## State(less)

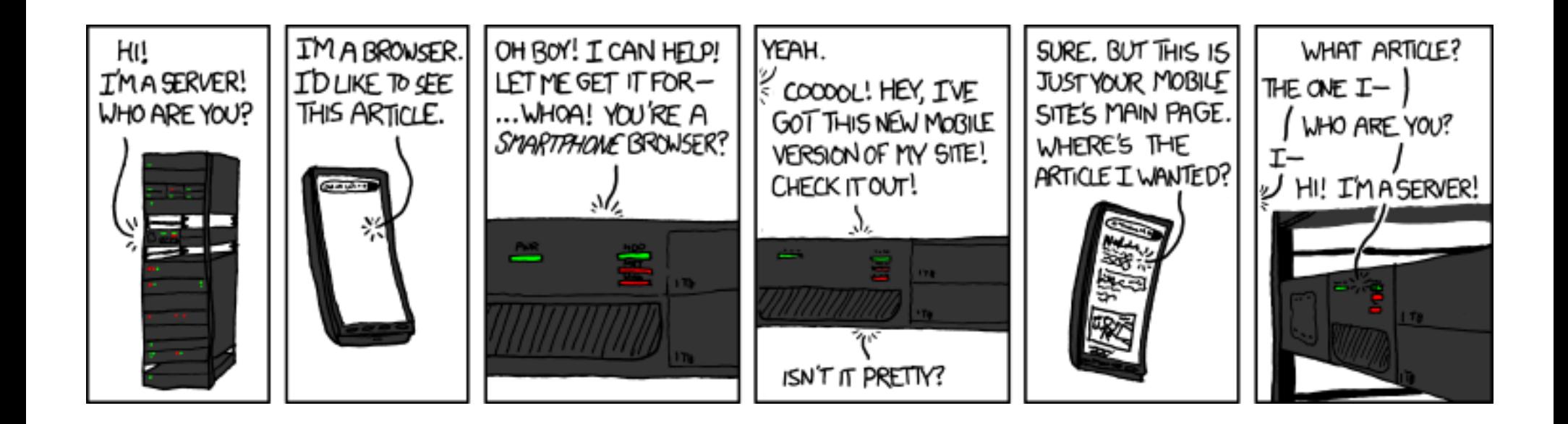

(XKCD #869, "Server Attention Span")

### **HTTP State**

Does the HTTP protocol, allow for a server to keep track of every client?

A. Yes, it's required to B. No, it would not scale C. That's against privacy rules! D. Something else

## State(less)

- Original web: simple document retrieval
- Maintain State? Server is not required to keep state between connections

...often it might want to though

- Authentication: Client is not required to identify itself
	- server might refuse to talk otherwise though

### User-server state: cookies

#### What cookies can be used for:

- authorization
- shopping carts
- recommendations
- user session state (Web e-mail)

#### How to keep "state" :

- protocol endpoints: maintain state at sender/receiver over multiple transactions
- cookies: http messages carry state

## Cookies: keeping "state" (cont.)

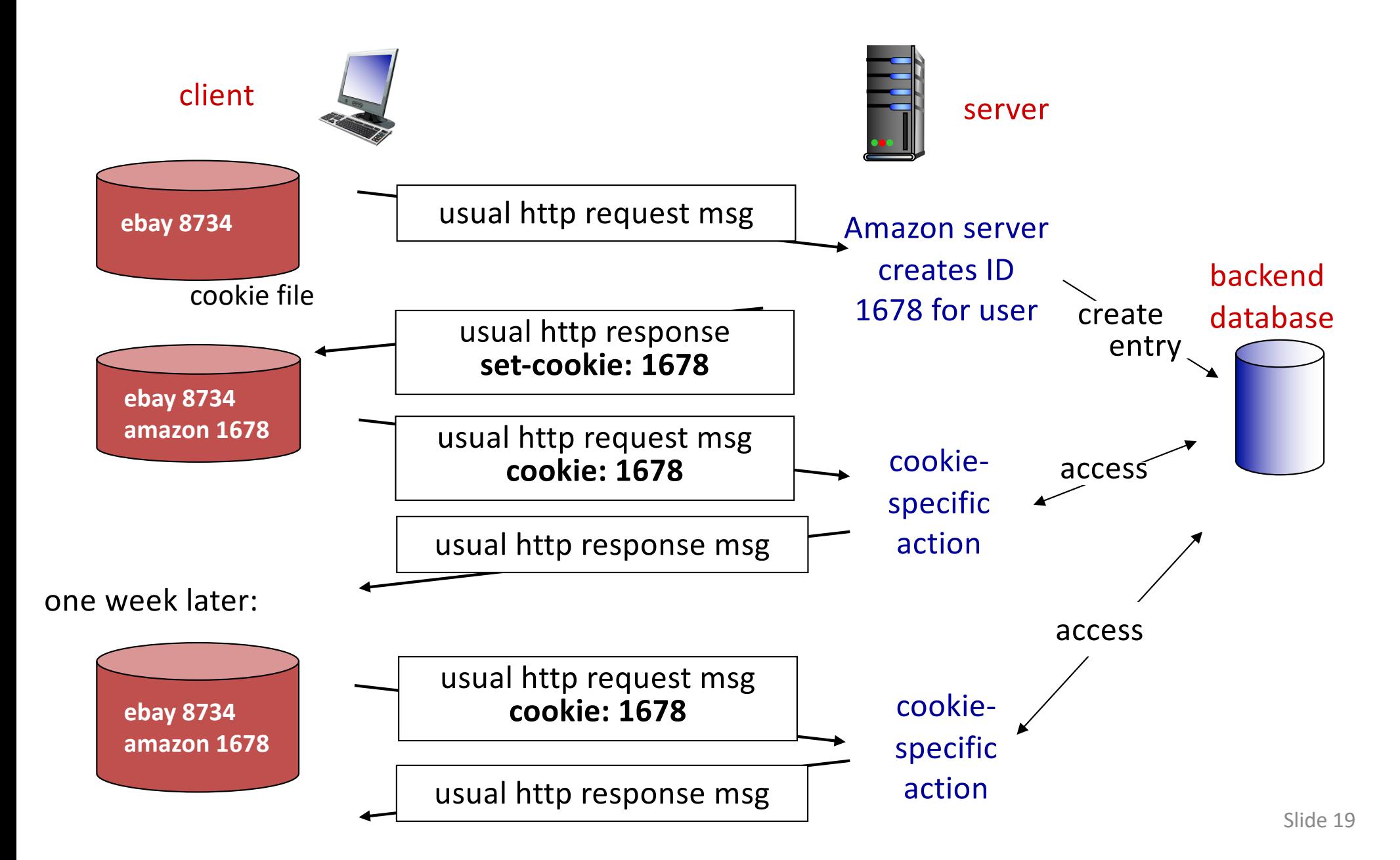

### User-server state: cookies

Many web sites use cookies

Four components:

- 1) cookie header line of HTTP response message
- 2) cookie header line in next HTTP request message
- 3) cookie file kept on user's host, managed by user's browser
- 4) back-end database at Web site

## Cookies and Privacy

#### Cookies permit sites to learn a lot about you

supply name and e-mail to sites (and more!)

third-party cookies (ad networks) follow you across multiple sites.

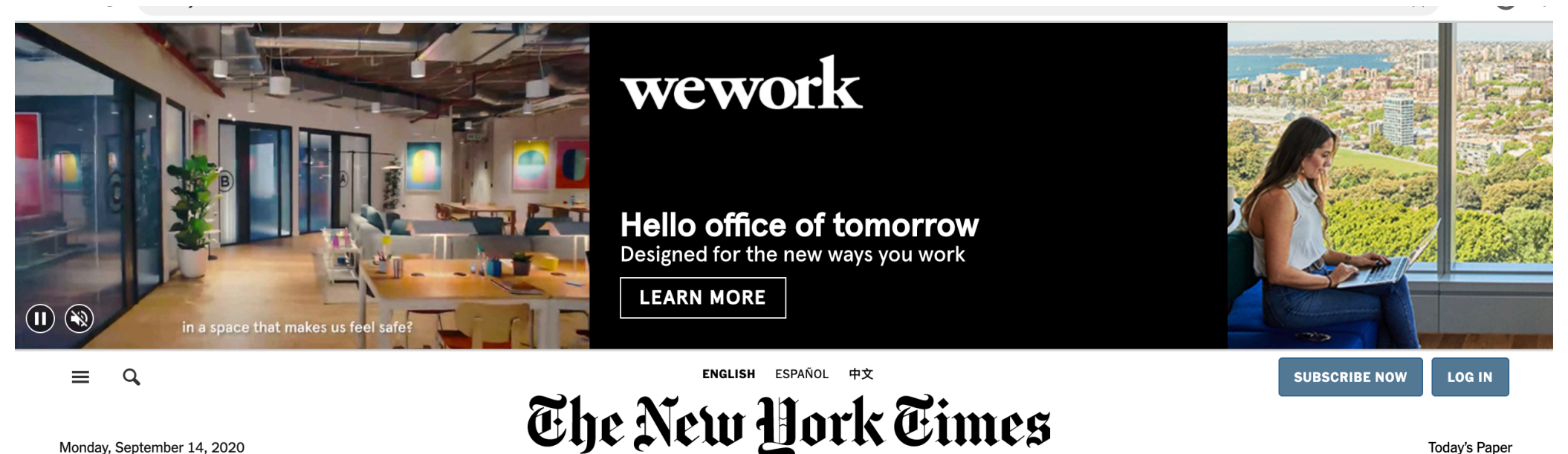

Monday, September 14, 2020

## Cookies and Privacy

#### Cookies permit sites to learn a lot about you You could turn them off ...but good luck doing anything on the internet!

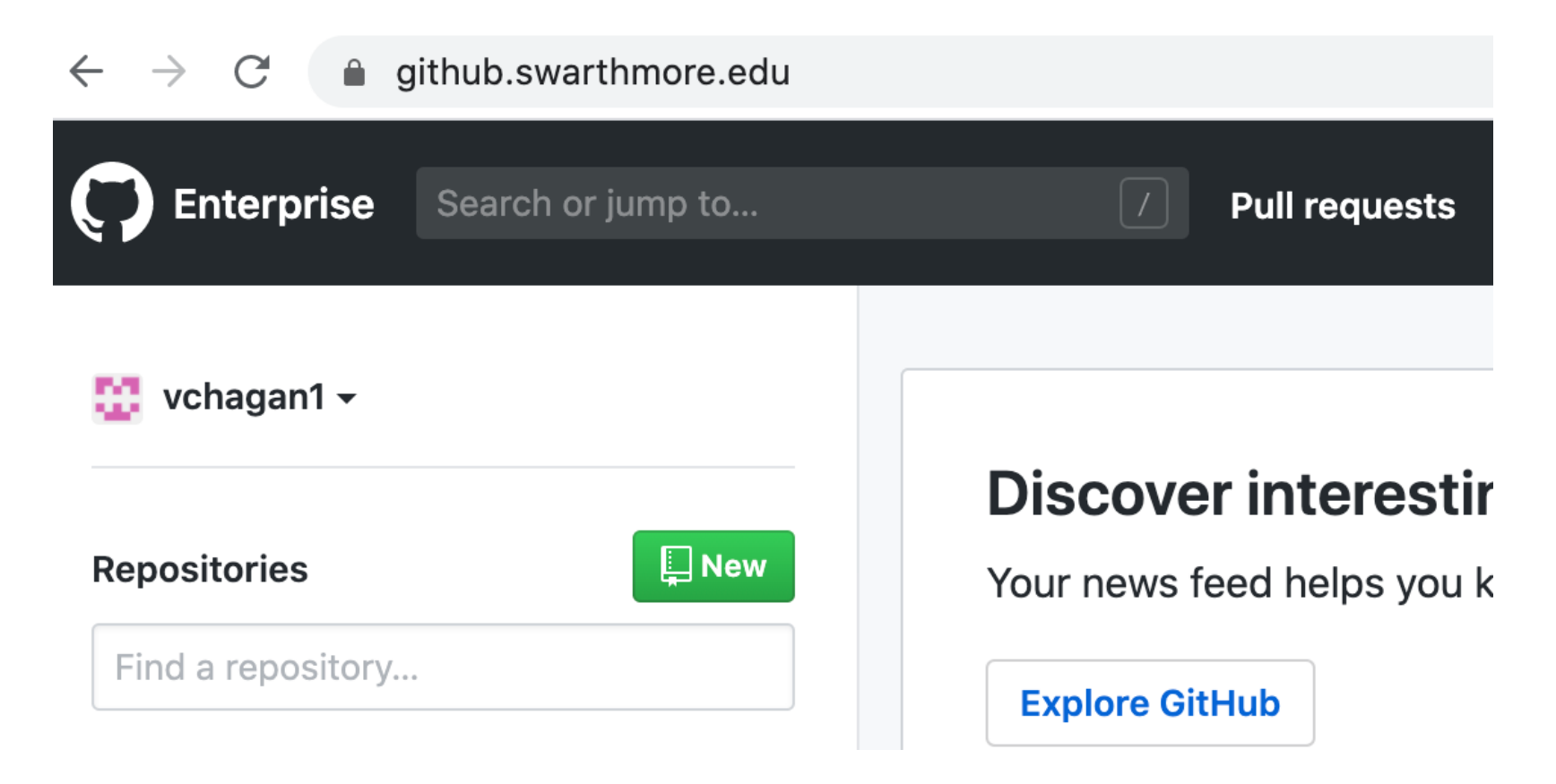

## HTTP connections

#### Non-persistent HTTP

- at most one object sent over TCP connection
	- connection then closed
- downloading multiple objects requires multiple connections

#### Persistent HTTP

• multiple objects can be sent over single TCP connection between client, server

object: image, script, stylesheet, etc.

## Non-persistent HTTP

suppose user enters URL: contains references to 10 jpeg images

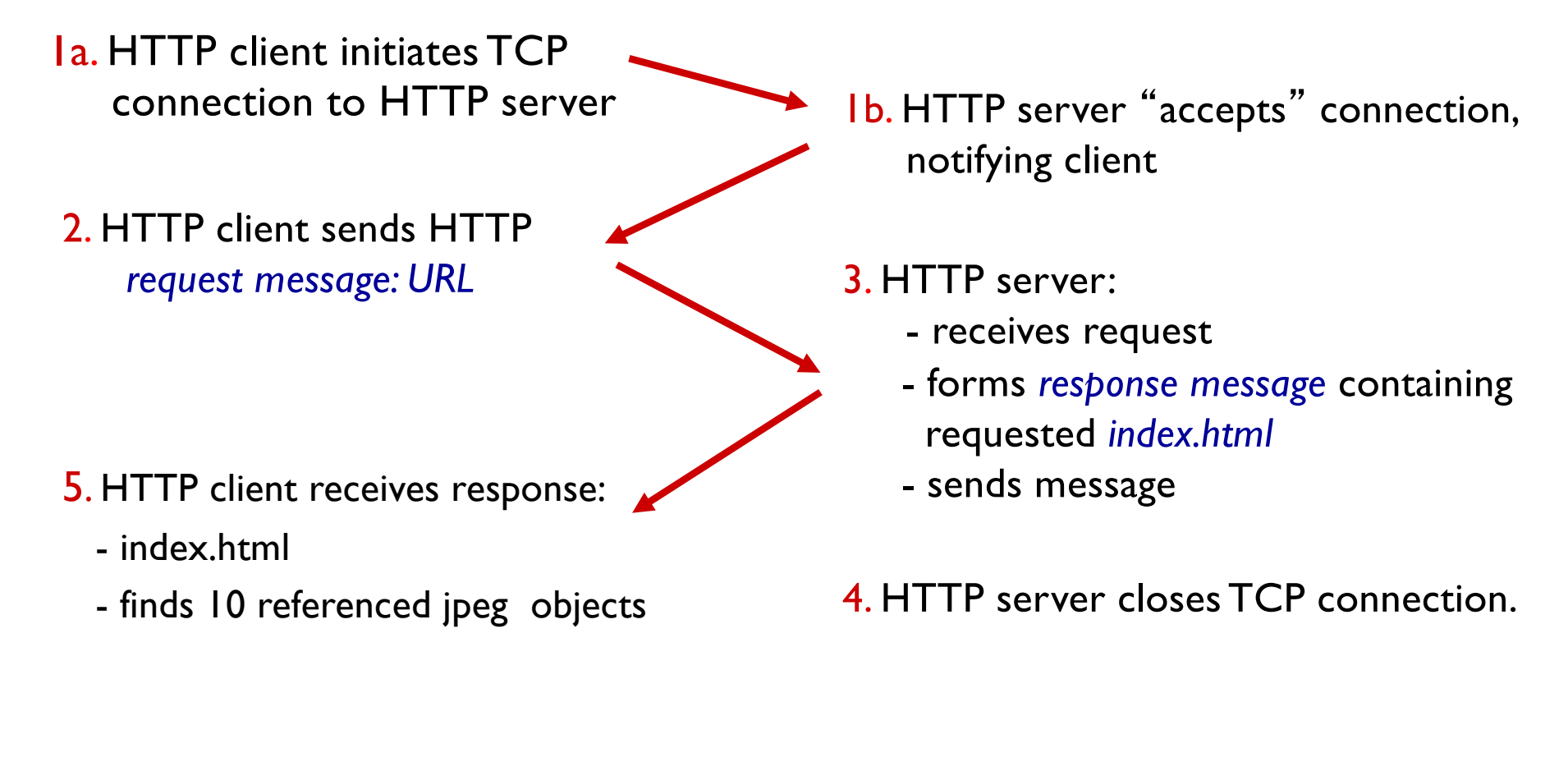

time 6. Steps 1-5 repeated for each of 10 jpeg objects

## Pseudocode Example

#### non-persistent HTTP

#### persistent HTTP

for object on web page: connect to server request object receive object close connection

connect to server for object on web page: request object receive object close connection

## Round Trip Time

#### Round Trip Time (RTT):

- time for a small packet to travel from client to server and response to come back.
- Connection establishment (via TCP) requires one RTT.

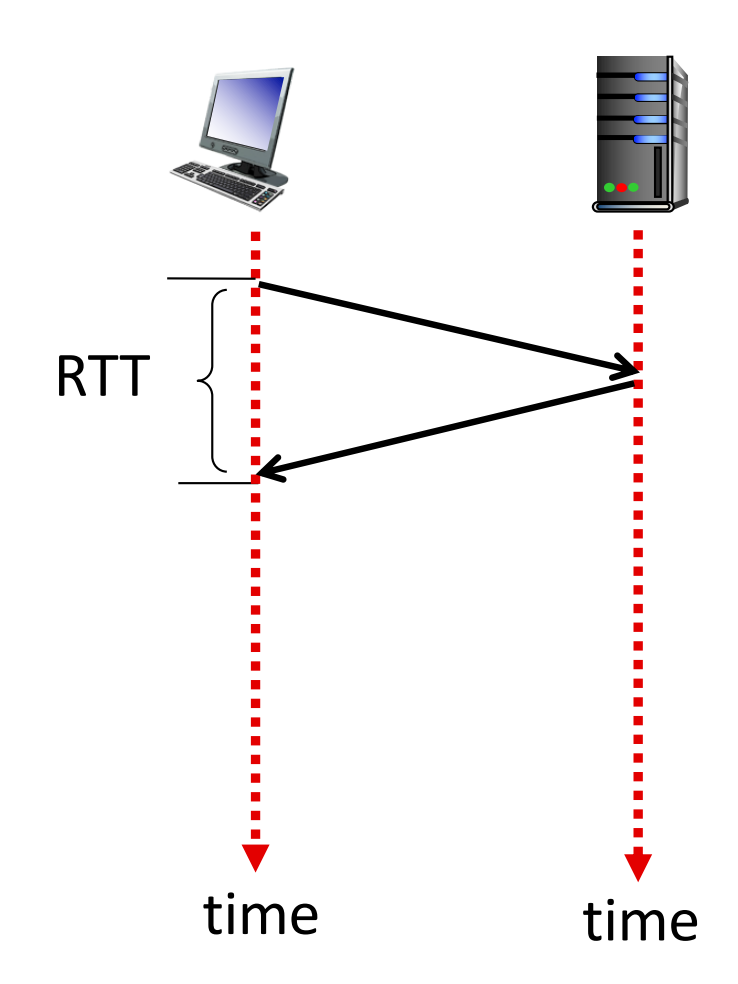

## HTTP 1.x vs HTTP 2.0

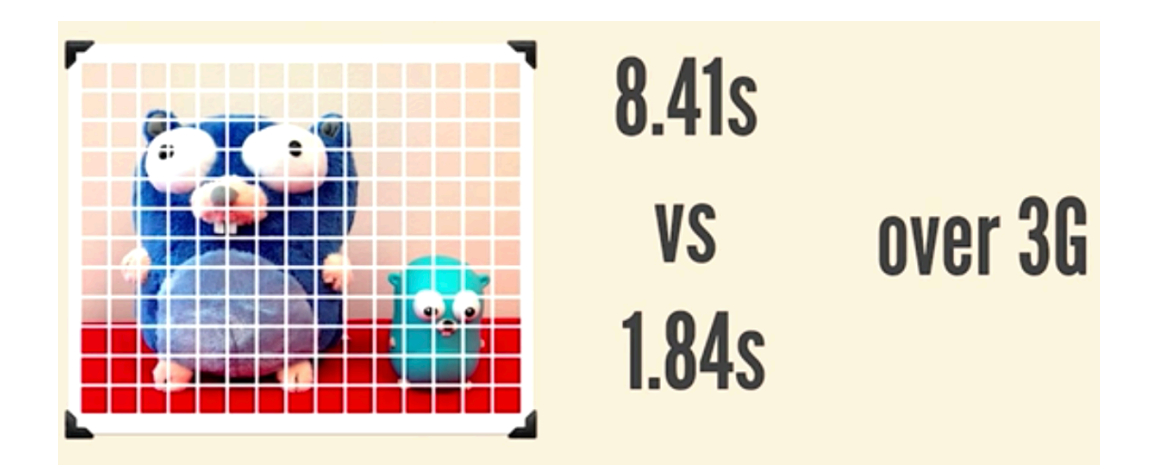

- SPDY: protocol to speed up the web: Basis for HTTP 2.0
- Request pipelining
- Compress header metadata

Courtesy: HTTP/2 101 Chrome Dev Summit 2015 Learn more: https://http2.github.io/

Non-Persistent HTTP Connections can download a website with several objects in…

- A. One RTT + (File transfer time per object)
- B. (One RTT + File transfer time) per object
- Two RTTs
- D. Two RTTs + (File transfer time per object)
- E. (Two RTTS + File transfer time) per object

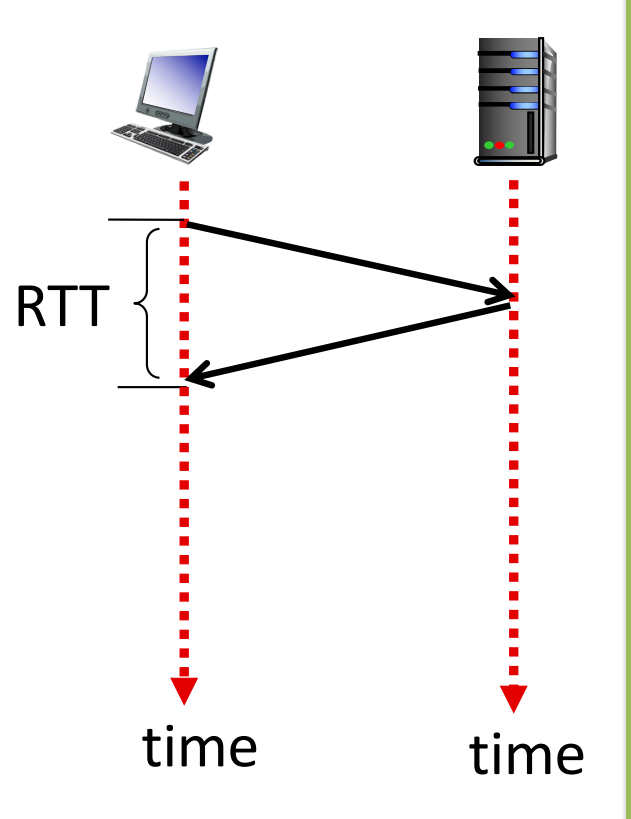

## Non-persistent HTTP: response time

Round Trip Time (RTT): time for a small packet to travel from client to server and back

HTTP response time:

- 1-RTT to initiate TCP connection
- 1-RTT for HTTP request + first few bytes of HTTP response to return
- file transmission time
- non-persistent HTTP response time = 2-RTT+ file transmission time

#### For each object

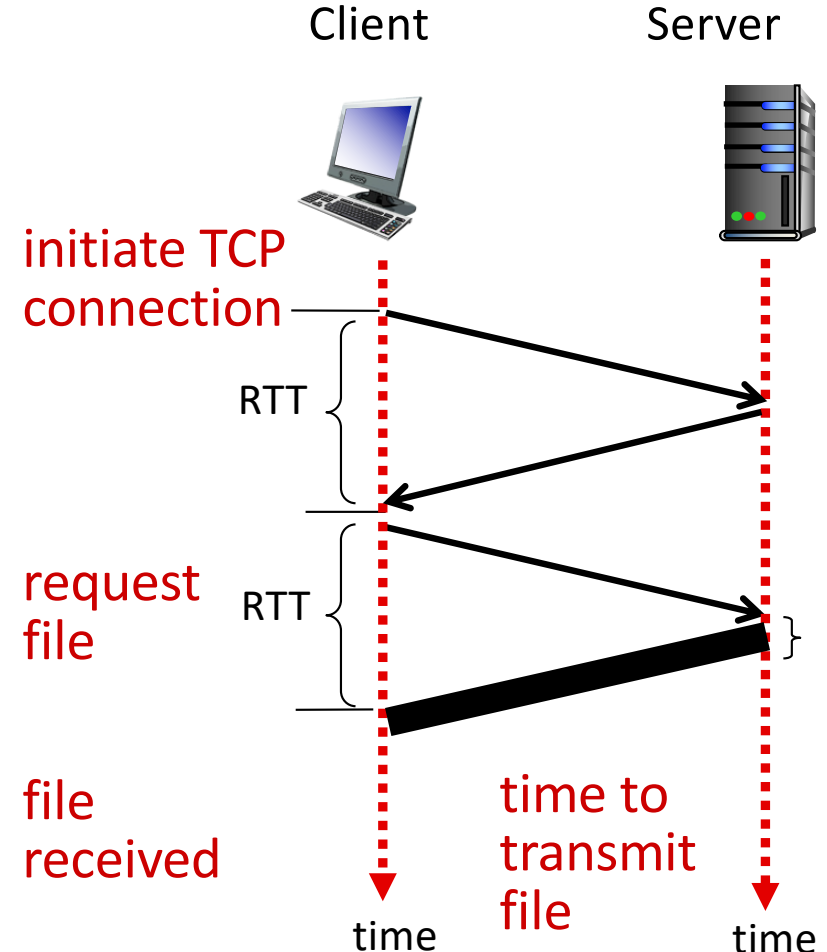

## Persistent Connection

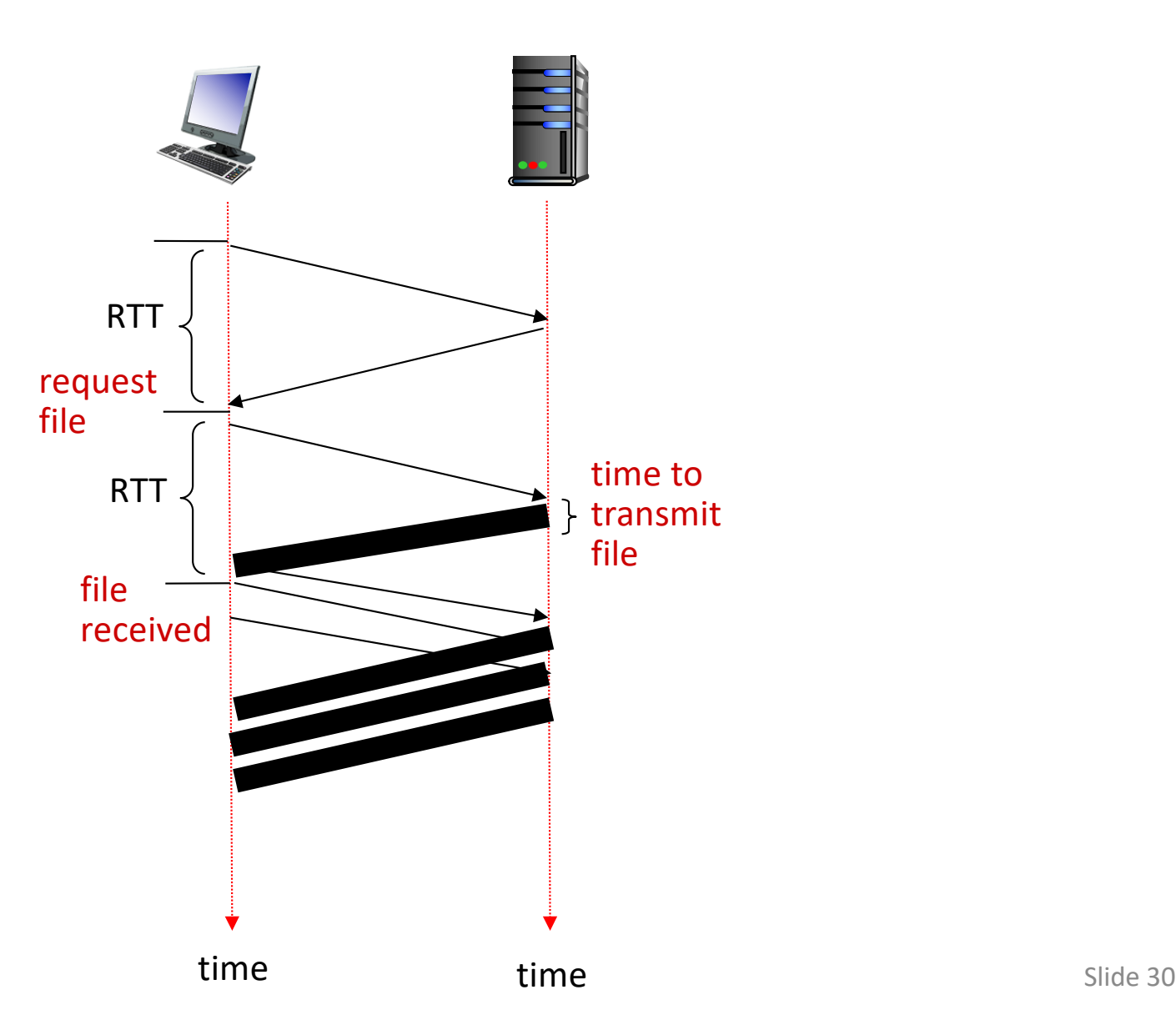

## Persistent HTTP

Non-persistent HTTP issues:

- requires 2 RTTs per object
- OS overhead for each TCP connection
- browsers often open parallel TCP connections to fetch referenced objects

#### Persistent HTTP:

- server leaves connection open after sending response
- subsequent HTTP messages between same client/server sent over open connection
- client sends requests as soon as it encounters a referenced object
- as little as one RTT for all the referenced objects

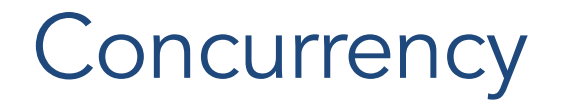

• Think you're the only one talking to that server?

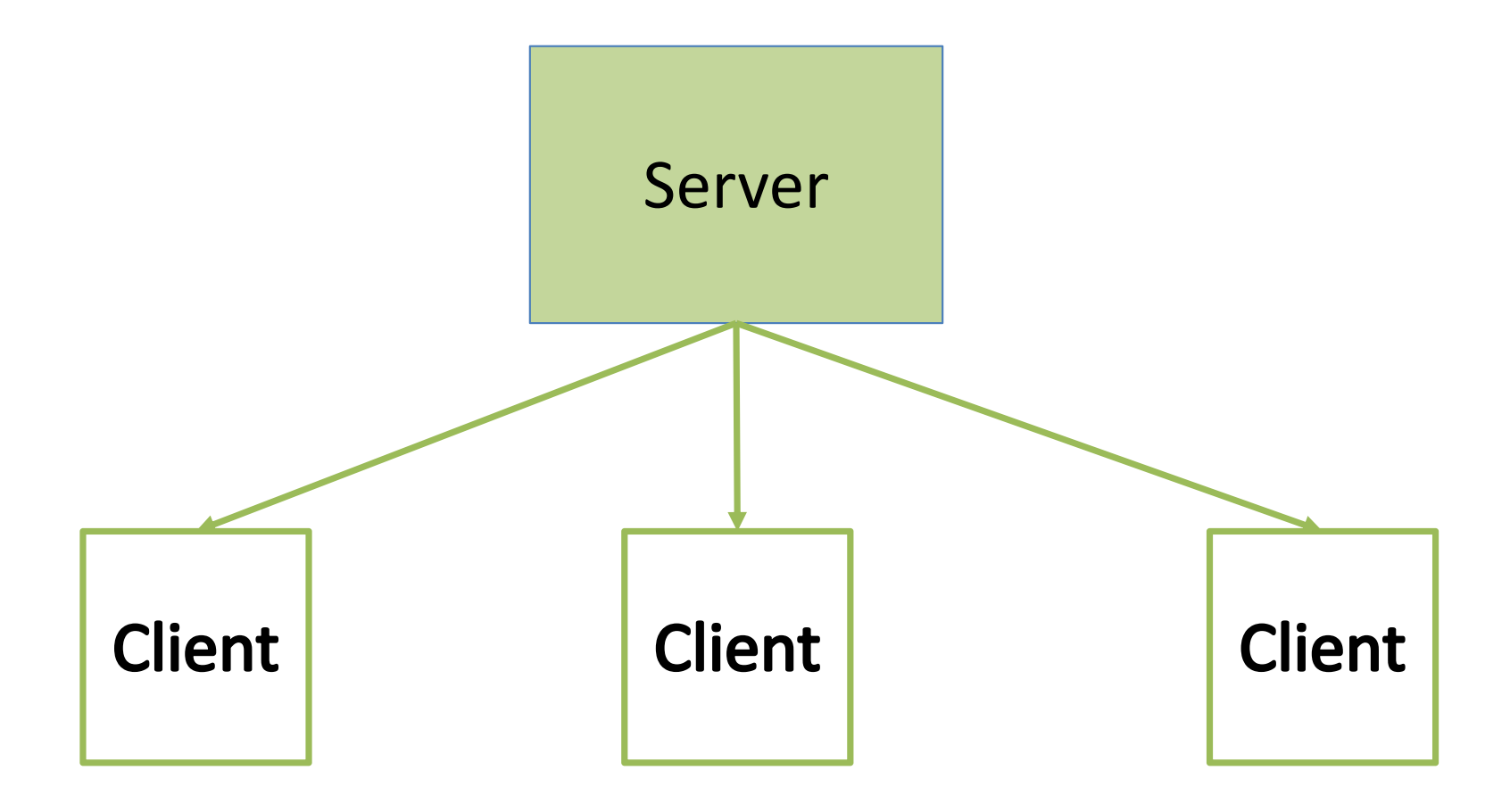

### Without Concurrency

• Think you're the only one talking to that server?

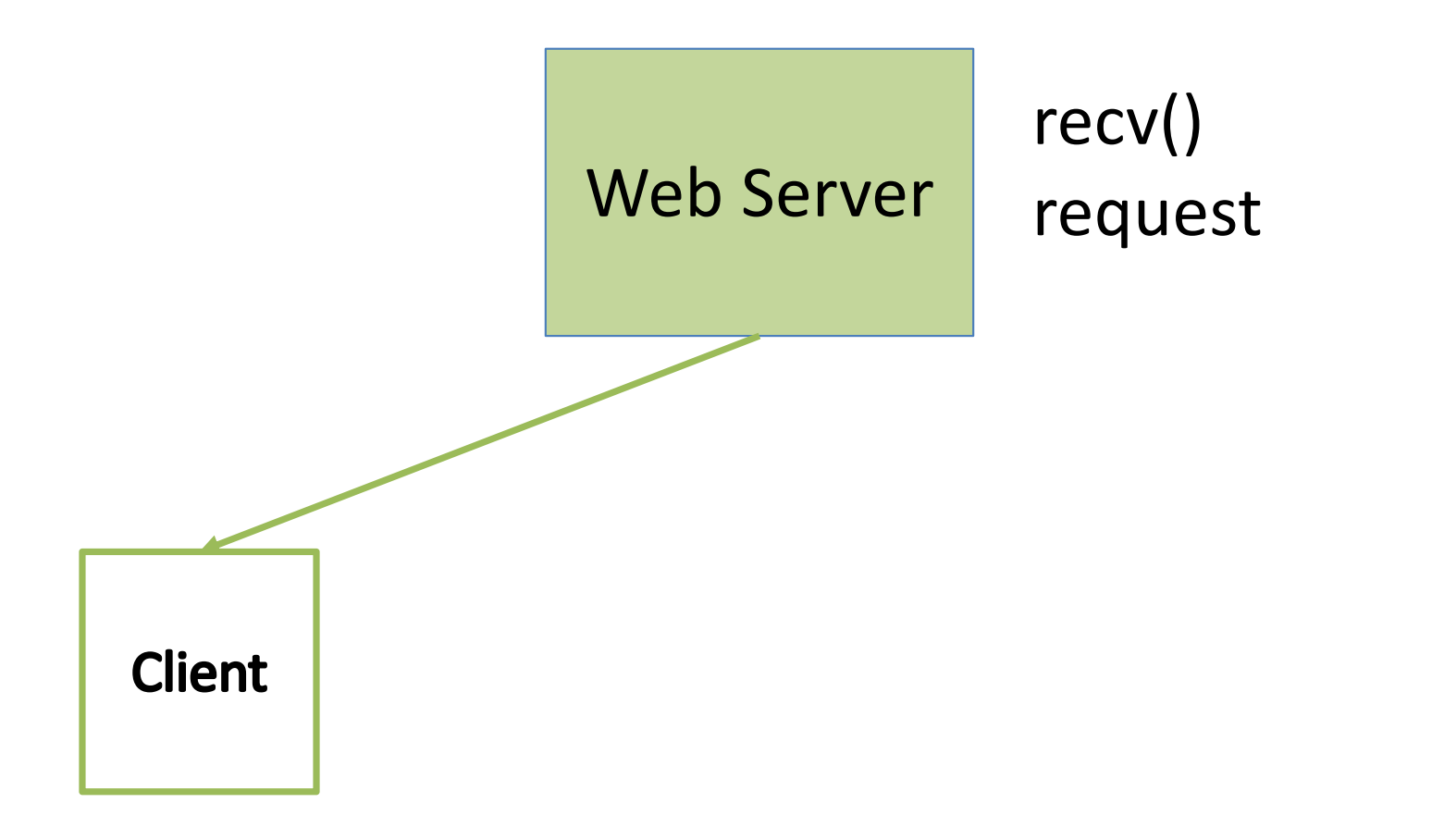

### Without Concurrency

• Think you're the only one talking to that server?

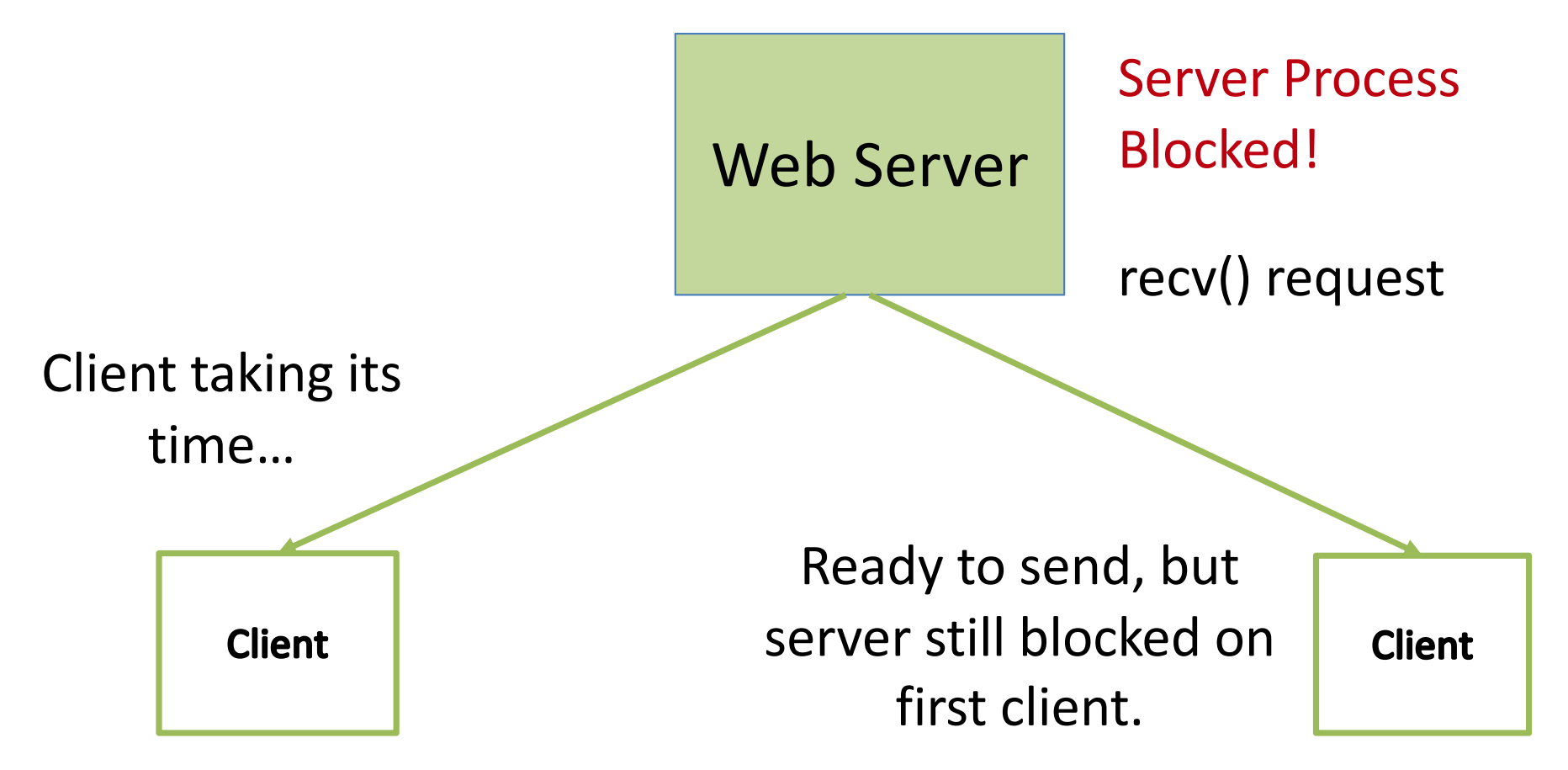

If only we could handle these connections separately…

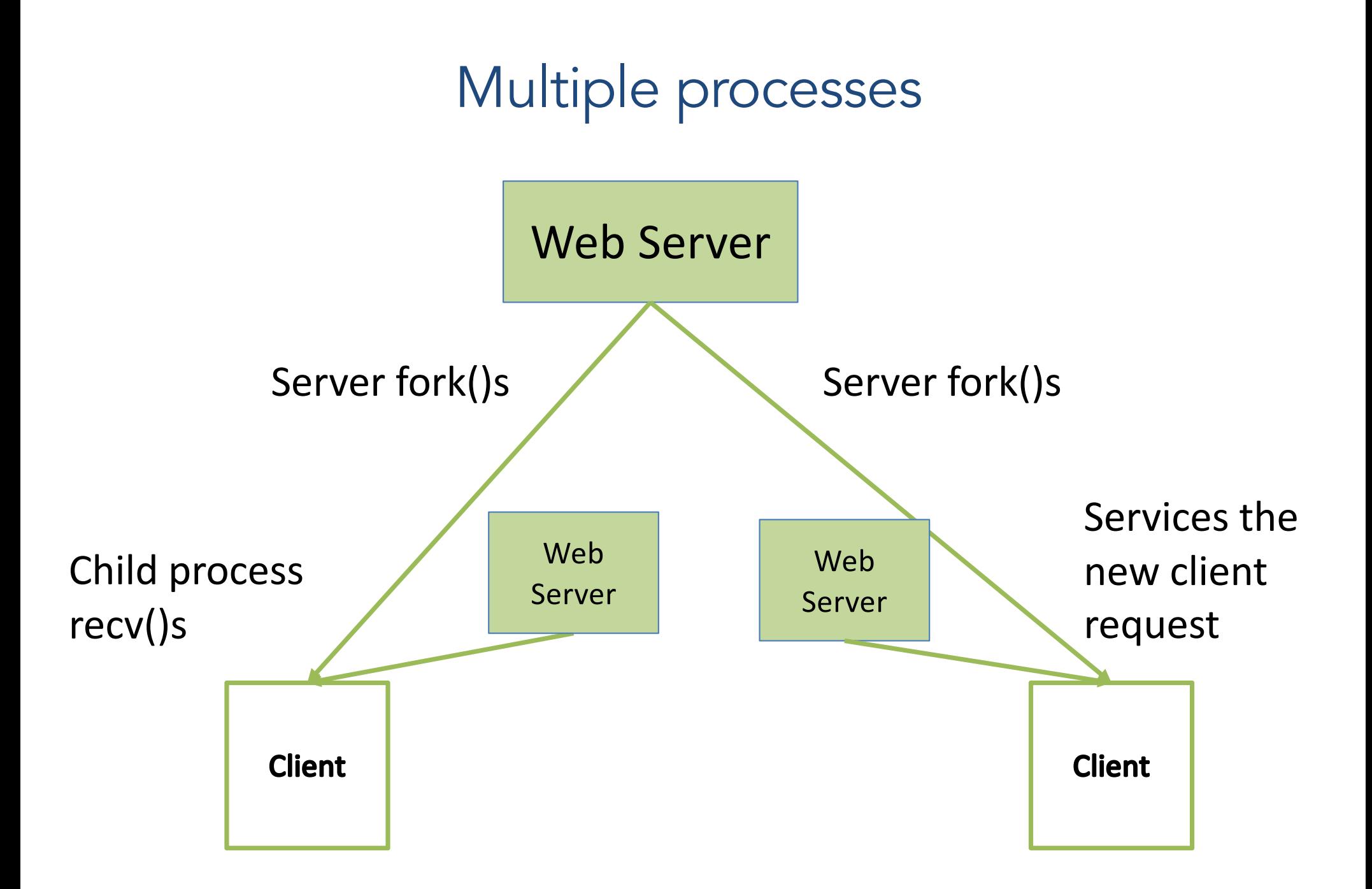

### Concurrent Web-servers with multiple threads/processes

• Threads (shared memory)

• Message Passing (locally)

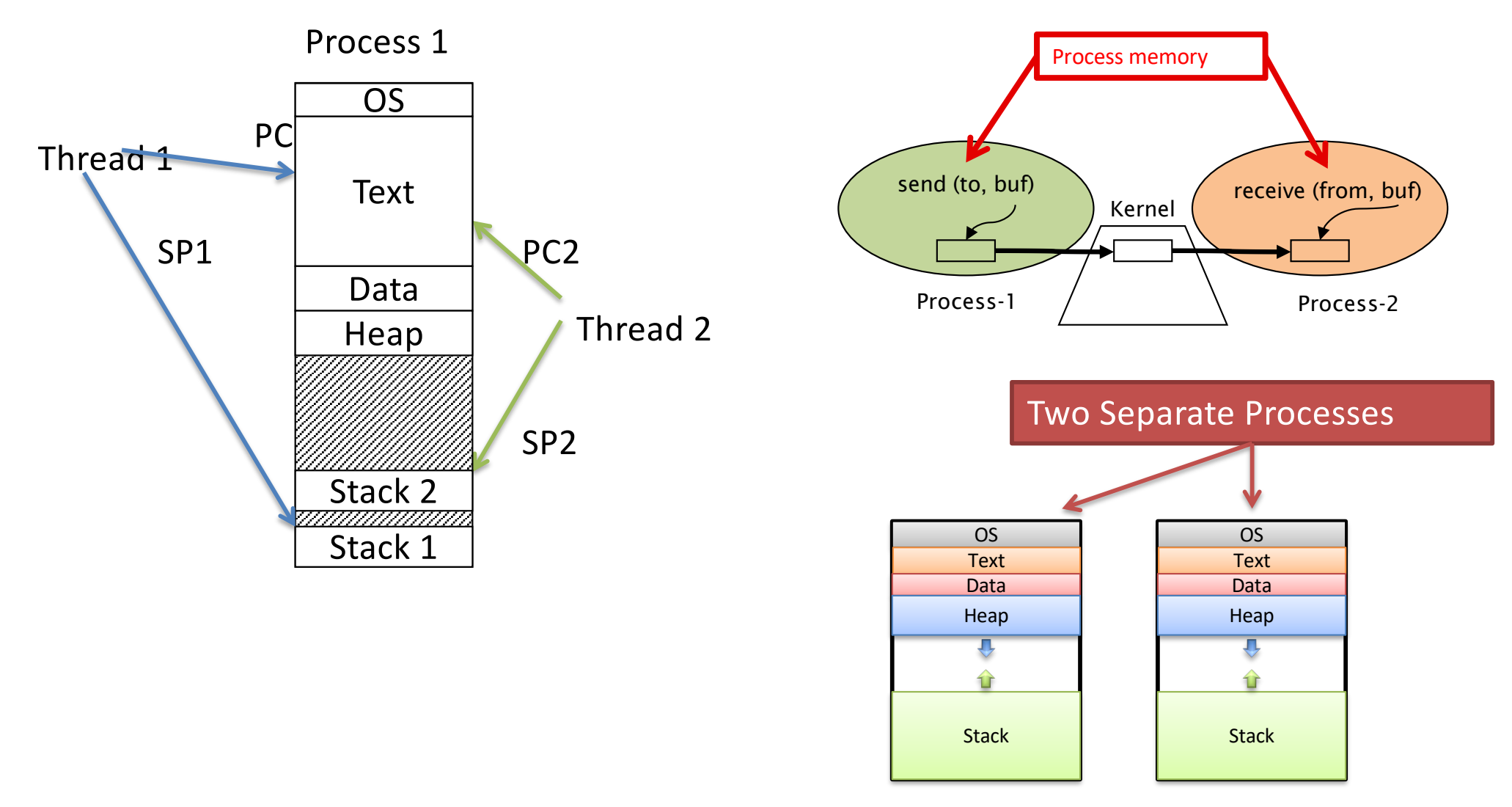

Processes/Threads vs. Parent (More details in an OS class…)

Spawned Process

- Inherits descriptor table
- Does not share memory
	- New memory address space
- Scheduled independently
	- Separate execution context
	- Can block independently

#### Spawned Thread

- Shares descriptor table
- Shares memory
	- Uses parent's address space
- Scheduled independently
	- Separate execution context
	- Can block independently

Processes/Threads vs. Parent (More details in an OS class…)

#### Spawned Process

- Inherits descriptor table
- Does not share memory
	- New memory address space
- Scheduled independently

#### Spawned Thread

- Shares descriptor table
- Shares memory
	- Uses parent's address space
- Scheduled independently

Often, we don't need the extra isolation of a separate address space. Faster to skip creating it and share with parent – threading.

### Which benefit is most critical?

- A. Modular code/separation of concerns.
- B. Multiple CPU/core parallelism.
- C. I/O overlapping.
- D. Some other benefit.

### Both processes and threads:

#### Several benefits

- Modularizes code: one piece accepts connections, another services them
- Each can be scheduled on a separate CPU
- Blocking I/O can be overlapped

## Both processes and threads

Still not maximum efficiency…

- Creating/destroying threads takes time
- Requires memory to store thread execution state
- Lots of context switching overhead

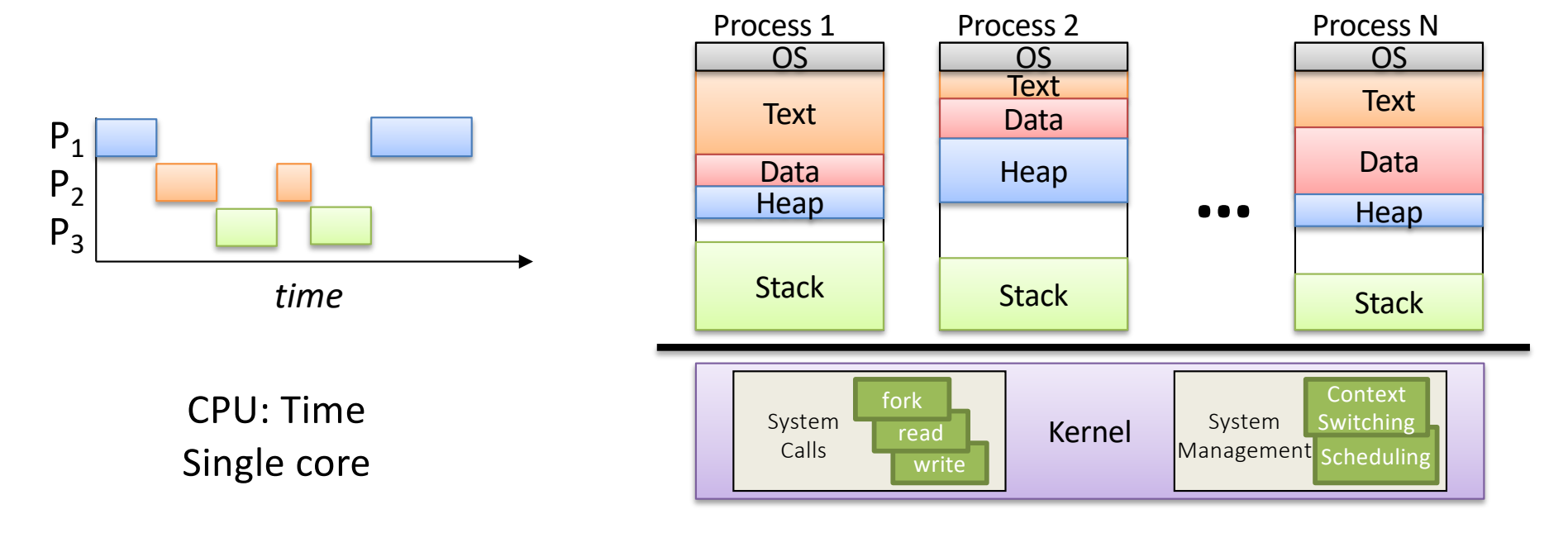

Context Switching

### Event-based concurrency

- Blocking: synchronous programming
	- wait for I/O to complete before proceeding
	- control does not return to the program
- Non-blocking: asynchronous programming
	- control returns immediately to the program
	- perform other tasks while I/O is being completed.
	- notified upon I/O completion

### Non-blocking I/O

One operation: add a flag to send/recv

• Permanently, for socket: fcntl() – "file control"

– Allows setting options on file/socket descriptors

```
int sock, result, flags = 0;
sock = socket(AF_INET, SOCK_STREAM, 0);
result = fcntl(sock, F_SETFL, flags|O_NONBLOCK)
```
*always check the result!* 

### Non-blocking I/O

- With O NONBLOCK set on a socket – No operations will block!
- On recv(), if socket buffer is empty: – returns -1
- On send(), if socket buffer is full: – returns -1

So... keep checking send and recv until they return something – waste of CPU cycles?

### Will this work?

```
server_socket = socket(), bind(), listen() //non-blocking
connections = []
while (1)
 new_connection = accept(server_socket)
 if new_connection != -1,
   add it to connections
 for connection in connections:
   recv(connection, …) // Try to receive
   send(connection, …) // Try to send, if needed
```
#### Slide 46

#### Will this work?

- A. Yes, this will work efficiently.
- B. Yes but this will execute too slowly.
- C. Yes but this will use too many resources.
- D. No, this will still block.

```
server_socket = socket(), bind(), listen() //non-blocking
connections = []
while (1)
 new_connection = accept(server_socket)
 if new_connection != -1,
   add it to connections
 for connection in connections:
```

```
recv(connection, …) // Try to receive
```

```
send(connection, …) // Try to send, if needed
```
### Event-based concurrency: select()

#### Rather than checking over and over, let the OS tell us when data can be read/written

client\_sockets[10];

FD\_SET(client\_sockets) //ask OS to watch all client sockets and select those that are select(client sockets) are ready to recv() or send() data

for every client in client socket:

FD ISSET(client, read) //return true if this client socket has any data to be received FD ISSET(client, write) //return true if this client socket has any data to be sent

 $\checkmark$  OS worries about selecting which sockets (s) are ready.

 $\checkmark$  Process blocks if no socket is read to send or receive data.

### Event-based concurrency: select()

- Create set of file/socket descriptors we want to send and recv
- Tell the O.S to block the process until at least one of those is ready for us to use.
- The OS worries about selecting which one(s).

Event-based concurrency: advantages

- Only one process/thread (or one per core)!
	- No time wasted on context switching
	- No memory overhead for many processes/threads